## How to add your student's Canvas calendar to your Google Calendar to see assignments & due dates

- 1. In Canvas, click on Calendar
- 2. Click "Calendar Feed" on the bottom right side of your screen.

| Today ← → <u>Se</u>              | eptember 2020                                             |                                                                                 |                                 |                         | Week                                     | Month Agenda +                                                                                                    | < September 2020                                                  |
|----------------------------------|-----------------------------------------------------------|---------------------------------------------------------------------------------|---------------------------------|-------------------------|------------------------------------------|----------------------------------------------------------------------------------------------------|-------------------------------------------------------------------|
| SUN                              | MON                                                       | TUE                                                                             | WED                             | THU                     | FRI                                      | SAT                                                                                                    | 30 31 1 2 3<br>6 7 8 9 10                                         |
|                                  | English-P5-Clarke)                                        | September 11)<br>(Historical Inquiry US<br>History 8-P4-Chung)                  |                                 |                         | - 14 47 18 barts                         | ▲ North Little Little | 13 14 15 16 17<br>20 21 22 <b>23</b> 24                           |
| B Week 1 Fitness Log             | 👷 Two Truths and a Lie                                    | (PP) Practice:<br>Indigenous Peoples                                            | ्रिम् Textbook Reading          | )                       | Blast Away!<br>(StudySync)               | ह्नि Graphing acc;eration                                                                                                    | 27 28 29 30 1                                                     |
|                                  |                                                           | Playlist (Deadline:<br>September 18)                                            |                                 |                         |                                          |                                                                                                    | <ul> <li>CALENDARS</li> </ul>                                     |
|                                  |                                                           | (Historical Inquiry US<br>History 8-P4-Chung)                                   |                                 |                         |                                          |                                                                                                    | <ul> <li>Mitchell, Laura (Parent)</li> <li>Parkland MS</li> </ul> |
|                                  |                                                           | Practice: 8th Grade<br>Canvas Scavenger Hunt                                    |                                 |                         | DQ #1: Summer<br>Memorable Experience    | identifying graphs                                                                                                    | Aerospace Design Tech-K                                           |
|                                  |                                                           | (Historical Inquiry US<br>History 8-P4-Chung)                                   |                                 |                         | FA: Week 1<br>Astronomy: STEM            | Week 2 Day 1<br>Discussion Board (PSR)                                                                                                    | Astronomy A-Johnson-S1                                            |
|                                  |                                                           |                                                                                 |                                 |                         | Challenge (Astronomy A-<br>P2-Johnson)   | ₩ Week 2 Day 2<br>Discussion Board (PSR)                                                                                                    | Grade 8 Adv English-Clar                                          |
|                                  |                                                           |                                                                                 |                                 |                         |                                          | B Weekly Workout Log                                                                                                    | 2021                                                              |
| 13                               | 14                                                        | 15                                                                              | 16                              | 17                      | 18                                       | 19                                                                                                    | Historical Inquiry US Hist                                        |
| P Flexibility quiz               | PA: Skill Pre-                                            |                                                                                 | 🕞 📝 Context Clues               | Acceleration hmwk       | PA: Scale Model of                       | P Flower Activity                                                                                                    | Chung-YR-2021                                                     |
|                                  | Assessment: Making and<br>Interpreting Graphs             |                                                                                 | (StudySync)                     |                         | Solar System (Astronomy<br>A-P2-Johnson) |                                                                                                    | Homeroom-Grifone-Bow<br>2021                                      |
| sketching<br>acceleration graphs | B Week 1 Video for exercise log                           |                                                                                 | Amped Up<br>Assignment          |                         | & Strength Training<br>Quiz              | 🔁 Lab. ers                                                                                                    | UNDATED                                                           |
| Tortoise and the Hare            |                                                           |                                                                                 | Types of Context Clues          | ]                       |                                          | Strength Training<br>Workout and Log                                                                                                    |                                                                   |
| 20                               | 21                                                        | 22                                                                              | 23                              | 24                      | 25                                       | 26 2                                                                                                    | Calendar Feed                                                     |
| StudySync)                       | (AT) Purposes of<br>Democracy - Modified<br>(23 students) | (AT) Purposes of<br>Democracy (Historical<br>Inquiry US History 8-P4-<br>Chung) | Poe Pre-Reading<br>(Study Sync) | हिंग Read section 4,5,6 | Salancing Quiz                           | B Week 4 Balance<br>Workout and Log (HRF)                                                                                                    |                                                                   |
|                                  |                                                           |                                                                                 |                                 |                         |                                          |                                                                                                    |                                                                   |

3. Copy the link (click once in the box, hold down Ctrl + A then Ctrl +C)

| SUN        | MON |                                                                                                    | WED                                                                                                    |                   | FRI                        | SAT                                                                                                    |                                                                                                    |
|------------|-----|----------------------------------------------------------------------------------------------------|----------------------------------------------------------------------------------------------------|-------------------|----------------------------|----------------------------------------------------------------------------------------------------|----------------------------------------------------------------------------------------------------|
|            |     |                                                                                                    |                                                                                                    |                   |                            | *                                                                                                    | 13 14 15 16 17 18<br>20 21 22 23 24 25                                                                        |
|            |     | (PP) Practice:<br>Indigenous Peoples<br>Playlist (Deadline:<br>September 18)<br>(Historical Inquiry US<br>History 8-P4-Chung) | ද්ධ Textbook Reading                                                                                                    |                   | Blast Away!<br>(StudySync) |                                                                                                    | <ul> <li>27 28 29 30 1 2</li> <li>CALENDARS</li> <li>Mitchell, Laura (Parent)</li> <li>Parkland MS</li> </ul> |
|            |     | Practice: 8th Grade                                                                                                    | Calendar Feed                                                                                                    |                   | × : Summer<br>e Experience |                                                                                                    | Aerospace Design Tech-Kelle<br>YR-2021                                                                        |
|            |     | L-Chung)                                                                                                    | Copy the link below and paste it into any calendar app that<br>takes iCal feeds (Google Calendar, iCal, Outlook, etc.)<br><u>Intips//mepandinstructore.com/feeds/calendars/users/338</u> |                   |                            | Discussion Board (PSR)<br>Discussion Board (PSR)<br>Discussion Board (PSR)<br>Discussion Board (PSR)<br>Discussion Board (PSR)<br>Discussion Board (PSR)<br>2021 |                                                                                                    |
|            | 14  | 15                                                                                                    | Glick to                                                                                                    | New Galendar Feed |                            |                                                                                                    | Historical Inquiry US History                                                                                 |
|            |     |                                                                                                    | Context Clues (StudySync)                                                                                                    |                   |                            |                                                                                                    | Chung-YR-2021 Homeroom-Grifone-Bowen- 2021                                                                    |
|            |     |                                                                                                    |                                                                                                    |                   |                            |                                                                                                    | UNDATED                                                                                                    |
|            |     |                                                                                                    |                                                                                                    |                   |                            |                                                                                                    |                                                                                                    |
|            |     |                                                                                                    |                                                                                                    |                   |                            |                                                                                                    |                                                                                                    |
| StudySync) |     |                                                                                                    | Study Sync)                                                                                                    |                   |                            |                                                                                                    |                                                                                                    |

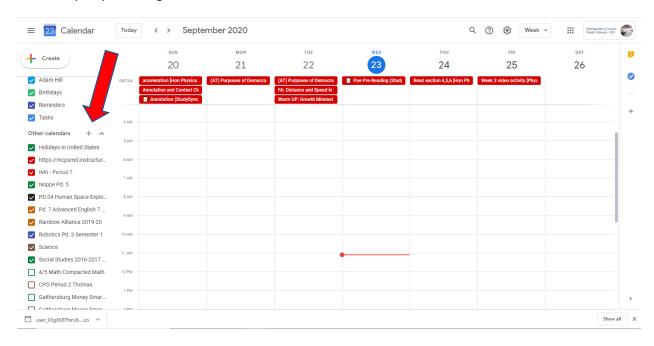

## 4. Open your Google calendar and click on "Other Calendars +" and select "From URL"

## 5. Paste the link in the "URL of Calendar" and click "Add Calendar"

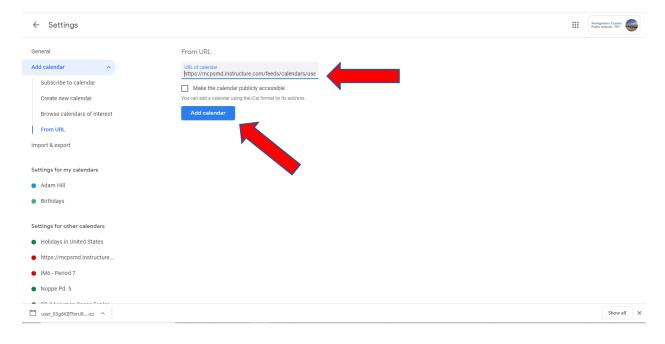